#### CS 696 Functional Programming and Design Fall Semester, 2015 Doc 20 Starting a Reagent Project Nov 12, 2015

Copyright ©, All rights reserved. 2015 SDSU & Roger Whitney, 5500 Campanile Drive, San Diego, CA 92182-7700 USA. OpenContent (http:// www.opencontent.org/openpub/) license defines the copyright on this document.

### Blog & Video

Curious about ClojureScript, but not sure how to use it

http://timothypratley.blogspot.com/2015/11/curious-about-clojurescript-but-not.html

You task for Tuesday: Implement Tick-tack-toe from the video

### **Creating Reagent Project**

Single View

lein new figwheel projectName -- --reagent

Single Page App with multiple views

lein new reagent projectname

### **lein & Creating Projects**

lein new \$TEMPLATE\_NAME \$PROJECT\_NAME

lein new reagent projectname

Arguments can be passed to templates by adding them after "new"'s options. Use`--` to separate arguments to lein new and the actual template you are using:

lein new figwheel projectName -- --reagent

### Figwheel

Builds your ClojureScript code and hot loads it into the browser as you are coding!

To start Figwheel in a terminal inside your project directory

lein figwheel

# Single Page App

lein new figwheel tetris -- --reagent

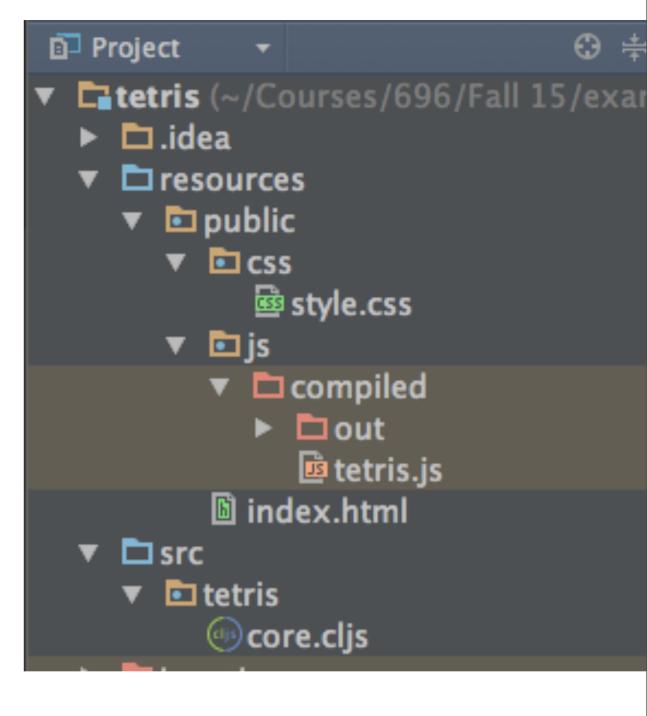

6

### resources/public/index.html

```
<!DOCTYPE html>
```

<html>

<head>

```
<meta charset="UTF-8">
```

<meta name="viewport" content="width=device-width, initial-scale=1">

k href="css/style.css" rel="stylesheet" type="text/css">

</head>

<body>

<div id="app">

<h2>Figwheel template</h2>

Checkout your developer console.

</div>

```
<script src="js/compiled/tetris.js" type="text/javascript"></script>
```

</body>

</html>

### src/tetris/core.cljs

(ns ^:figwheel-always tetris.core
 (:require
 [reagent.core :as reagent :refer [atom]]))

(enable-console-print!)

(println "Edits to this text should show up in your developer console.")

(defonce app-state (atom {:text "Hello world!"}))

(defn hello-world []
[:h1 (:text @app-state)])

(defn on-js-reload []

;; (swap! app-state update-in [:\_\_\_figwheel\_counter] inc)

### **Starting a Development Server**

In terminal type "lein figwheel"

Al pro 5->lein figwheel Figwheel: Starting server at http://localhost:3449

#### **Browser at 3449**

| ● ● ●                                                                                                    |                                   |
|----------------------------------------------------------------------------------------------------|-----------------------------------|
| $\leftarrow \rightarrow C \square$ localhost:3449                                                                                                    | ☆ 🕰 🗮                             |
| Hello world!                                                                                                    |                                   |
| Image: Image: Sources of the second second seco | <b>⊗</b> 1 : ×                    |
| Download the React DevTools for a better development experience: http://fb.me/react-devtools                                                                                                    | react.inc.js:147                  |
| Edits to this text should show up in your developer console.                                                                                                    | core.js:135                       |
| Figwheel: trying to open cljs reload socket                                                                                                    | utils.js:94                       |
| Sailed to load resource: the server responded with a status of 404 (Not Found)                                                                                                    | http://localhost:3449/favicon.ico |
| Figwheel: socket connection established                                                                                                    | utils.js:94                       |
|                                                                                                    |                                   |

#### Demo

Show changes

### Single Page App with multiple views

### **First Project**

lein new reagent projectname

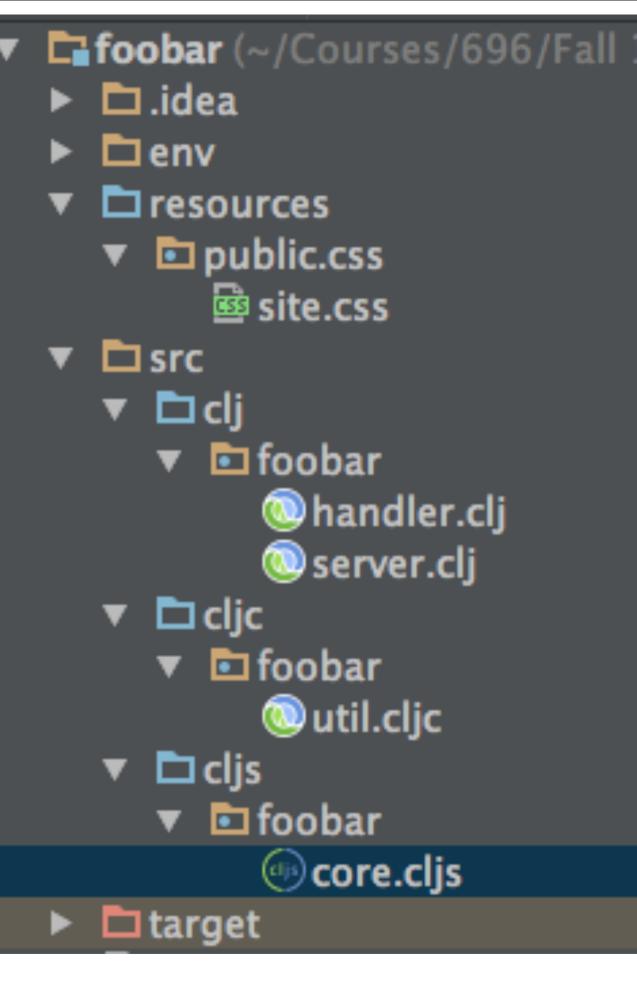

#### (def mount-target clj - handler [:div#app [:h3 "ClojureScript has not been compiled!"] [:p "please run " [:b "lein figwheel"] " in order to start the compiler"]]) (def loading-page (html [:html [:head [:meta {:charset "utf-8"}] [:meta {:name "viewport" :content "width=device-width, initial-scale=1"}] (include-css (if (env :dev) "css/site.css" "css/site.min.css"))] [:body mount-target (include-js "js/app.js")])) (defroutes routes

(GET "/" [] loading-page) (GET "/about" [] loading-page)

#### defroutes

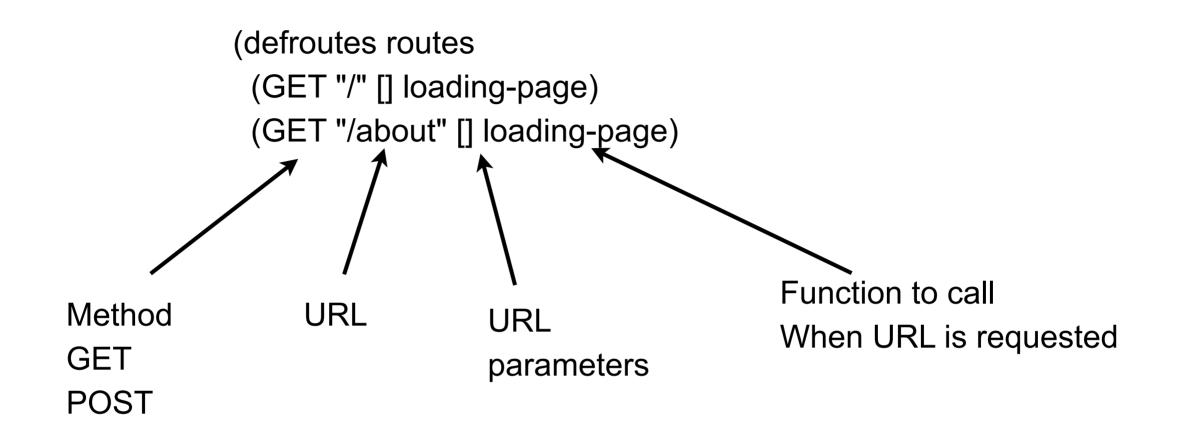

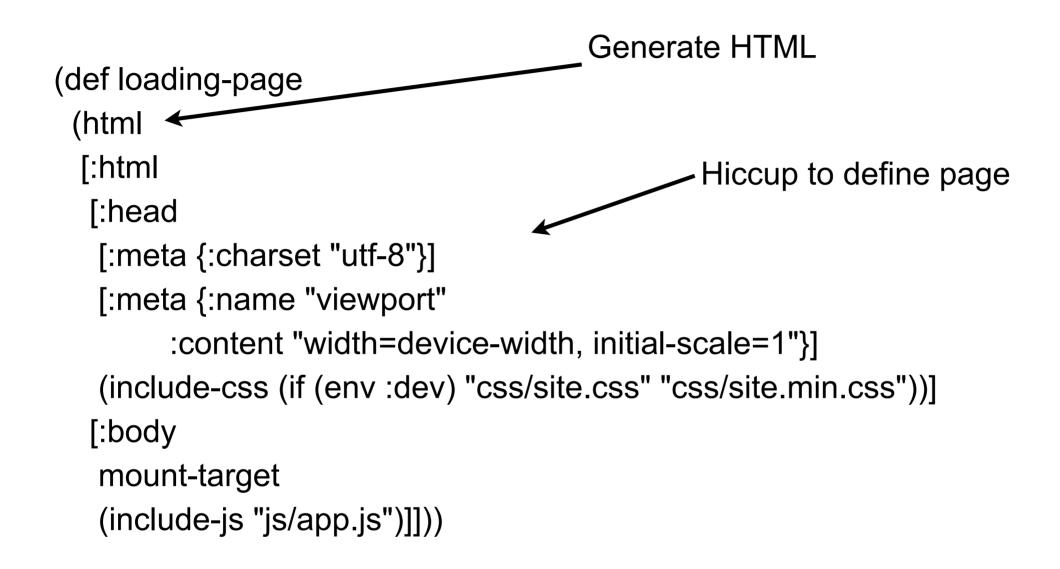

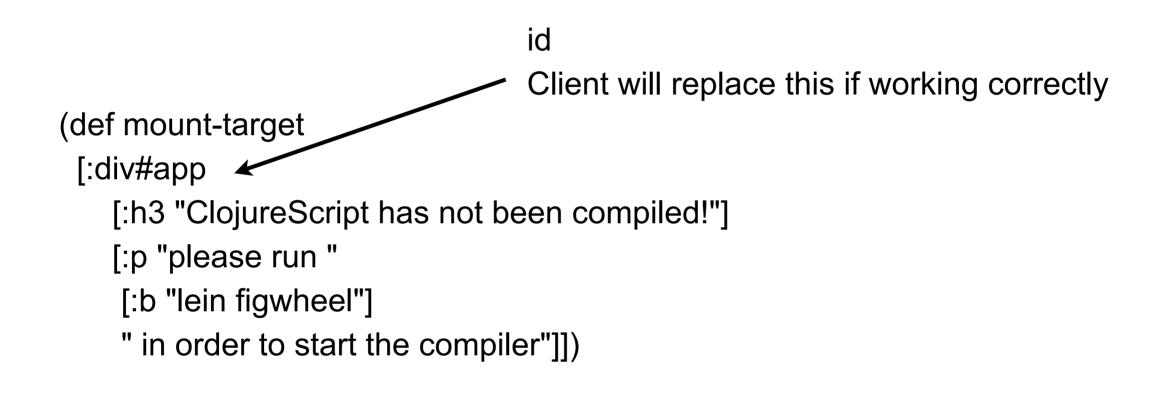

### **Client-Side Libraries**

accountant.core

ClojureScript library to make navigation in single-page applications simple

secretary.core

Defines client side routes URLs & function to call

reagent.session

Just an atom Used to store state (defn home-page []
[:div [:h2 "Welcome to foobar"]
[:div [:a {:href "/about"} "go to about page"]]])

**Client Side** 

```
(defn about-page []
[:div [:h2 "About foobar"]
[:div [:a {:href "/"} "go to the home page"]]])
```

(defn current-page [] [:div [(session/get :current-page)]])

```
(secretary/defroute "/" []
(session/put! :current-page #'home-page))
```

```
(secretary/defroute "/about" []
(session/put! :current-page #'about-page))
```

```
(defn mount-root []
 (reagent/render [current-page] (.getElementById js/document "app")))
```

```
(defn init! []
(accountant/configure-navigation!)
(accountant/dispatch-current!)
(mount-root))
```

# **Hiccup for HTML**

(defn home-page []
[:div [:h2 "Welcome to foobar"]
[:div [:a {:href "/about"} "go to about page"]]])

(defn about-page []
[:div [:h2 "About foobar"]
[:div [:a {:href "/"} "go to the home page"]]])

### Routes

(secretary/defroute "/" []
 (session/put! :current-page #'home-page))

(secretary/defroute "/about" []
(session/put! :current-page #'about-page))

For each URL Change atom to hold reference to which function to call (defn current-page [] [:div [(session/get :current-page)]])

Lists are expanded in Hiccup So expands to the current page

(defn mount-root []
 (reagent/render [current-page] (.getElementById js/document "app")))

Magic function Render the client page each time current-page changes